Scritto da Administrator Giovedì 17 Dicembre 2020 19:18

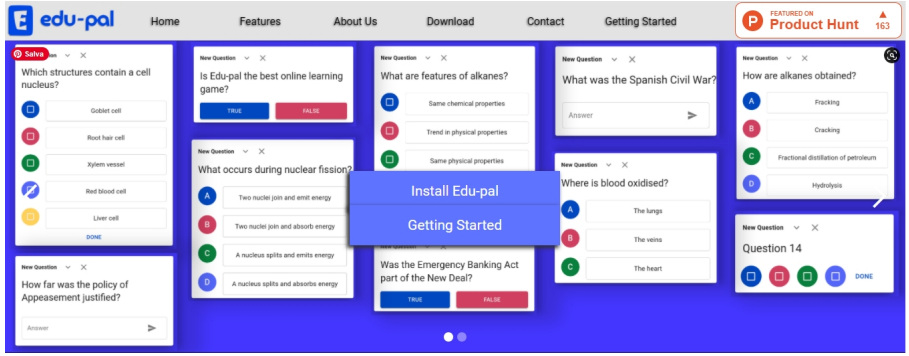

 Segnalo Edu-pal, una nuova estensione per Chrome per creare quiz da condividere con gli studenti direttamente all'interno di una stanza di Google Meet

{loadposition user7}

.

 Dopo aver installato l'estensione, vi qualificate come docenti e decidete se scegliere domande a scelta multipla, vero o falso o a risposta aperta.

 Potrete immediatamente somministrare il test agli studenti presenti alla videoconferenza, utilizzando il menu Edu-pal che appare in Google Meet, una volta attivata l'estensione.

 Gli alunni partecipanti ricevono una notifica direttamente all'interno della stanza che li informa sulla presenza di una o più domande a cui devono rispondere. Le loro risposte saranno visualizzabili direttamente in tempo reale, sempre all'interno di Google Meet.

 Occorre precisare che, per utilizzare questa risorsa, sia i docenti che gli studenti devono aver installato Edu-Pal nel proprio browser, usando la versione web di Google Meet e non le applicazioni da mobile.

Ecco il promo

Per scaricare Edu-Pal cliccate qui

Fonte: www.freetech4teachers.com/

{jcomments on}

Scritto da Administrator Giovedì 17 Dicembre 2020 19:18

{loadposition user6}